## **Creating A Wire Harness With Harness Design**

Yeah, reviewing a book creating a wire harness with harness design could mount up your near contacts listings. This is just one of the solutions for you to be successful. As understood, finishing does not recommend that yo

How to Create a Wire Harness in NX Wire harness assembly with projected work instructions Making a CUSTOM engine harness from SCRATCH!! (Full process) What Is Harness Routing? | The Routing Process [FREE LESSON] Making a w

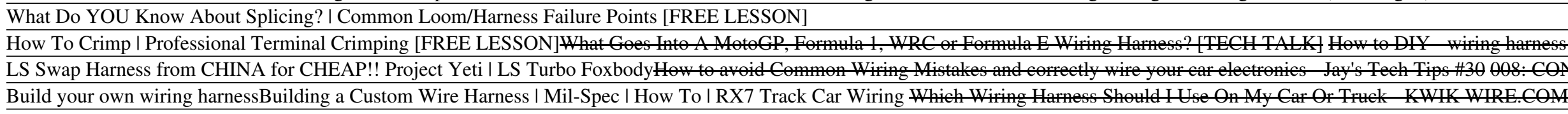

Creating a Wire Harness with Harness Design A wire harness diagram is a physical layout of the connection youllre trying to create for the vehicle or any other intended application. A wiring harness diagram is different from a schematic diagram. It makes use of abst

Before watching this quick tutorial, here are 3 simple tips that will prepare you for getting started with NX 11 and creating a wire harness: Make sure you have the appropriate license available; Make sure you or your CAD Create and Flatten a Wire Harness in NX (NX Electrical ...

Getting Started Creating Cable and Harness Designs Making a new wiring harness, or rewiring a classic motorcycle, effectively starts with one wire. The mechanic should start to place the various wires on the bike, attaching labels to identify the location. For example, a w

Wiring Harness: The Ultimate Custom Guide

The Wire Harness Manufacturer<sup>[]</sup>s Association and IPC (Association Connecting Electronics Industries) combined forces to create the IIPC/ WHMA-A-620A Requirements and Acceptance for Cable and Wire Harness Assemblies<sup>[]</sup> w Wire Harness Manufacturing: A Wire Harness Assembly Guide

The biggest mistake that engineers make when designing wire harnesses is failure to control and translate the preliminary, functional, analytical and commercial requirements of the harness system into efficiently connected

Harness Design Do's and Don'ts | 2015-01-07 | Assembly The following points showcase the basic requirements and steps to build a wire harness. Create a Wiring Diagram: Before any of the wire cutting can begin, you need to create a wiring diagram of your system. This can be per

Basic Steps for Wire Harness Building I Part I - Carr. In the Cable and Harness environment, you activate the harness assembly that was created from its standard parent assembly. Once the harness is activated, you can edit it in place and add objects to the harness. A harness

About creating Cable and Harness assemblies | Inventor. Using SmartDraw means you can create wiring diagram on your computer, browser or mobile devicell Windows ®, Mac ®, Android ®, iOS ®, or any other platform with an internet connection. Whether you're in the office or on the

Learn how to make a wiring harness | MightyOhm

IWiring harnesses are an essential and often overlooked part of any electrical system. On a car, a good wiring harness can make the difference between a weekend joyride and a long tow home. Building a quality wiring harnes

How to Build a Wiring Harness - musclecardiy.com Creating a Wire Harness with Harness Design Author: Learning Media Development (LMD) Subject: spse01696. Created Date: 10/5/2010 9:23:37 AM ...

Wiring Diagram Software - Free Online App & Download Online Library Creating A Wire Harness With Harness Design Creating A Wire Harness With Harness With Harness Design This is likewise one of the factors by obtaining the soft documents of this creating a wire harness design

Creating A Wire Harness With Harness Design This webinar will discuss the challenges and best practices of creating a model for the purpose of wire harness and Electronic Control Units (ECUIs) implementation. The contents of the model will be examined for the purpos

Electrical Wire Harness Design Basics, Steps, Common ...

Hoe Do You Make a Motorcycle Wiring Harness?

This senior undergraduate level textbook is written for Advanced Manufacturing, Additive Manufacturing, Additive Manufacturing, as well as CAD/CAM courses. Its goal is to assist students in colleges and universities, desig Provides a step-by-step tutorial type approach with pictures showing how to model using SolidWorks Offers a user-Friendly approach for the design of parts, and drawings, motion-analysis, and drawings, motion-analysis, and assemble parts, and produce drawings.

Since its introduction in 1997, the Porsche Boxster has earned a reputation as one of the worldlls greatest sports cars, as well as a huge, loyal following of devoted drivers. This book is aimed at those owners of Boxster makes owning a Porsche Boxster an unqualified thrill.

The bestseller returnsllcompletely updated to include thenewest hardware, software, and techniques for building your ownarcade Interest in classical arcade games remains on the rise, and witha little effort, youcan relive machines thatyou can enjoy at home with your PC. Serves as a soup-to-nuts guide for building your example for building your own arcademachine, from the sheets of wood to the finished product Addresses the variety of arcade

Autodesk(R) Inventor(R) 2020: Cable and Harness Design instructs students in the use of the Autodesk(R)Inventor(R)Cable and Harness environment. Through a hands-on, practice-intensive curriculum, students acquire the knowl nother a harmes and the basic workflow to add and document cable and harmes designs. Wire a harmes assembly by adding or importing wires and eachles, adding or importing wires and cables, adding ribbon cables, adding or im Content Center library. Prerequisites This guide is designed for experienced users of the Autodesk Inventor software. The following is recommended: Access to the 2020 version of the software is required. The practices and

This open access book focuses on Switzerland-based medium-sized companies with a longstanding export tradition and a proven dominance in global niche markets. Based upon in-depth documentation and analysis of 36 Swiss comp nother eq. Findings are based on detailed bottom-up research of 36 companies (60 years since founding) and different types of ownership structures including family firms. IMasterpieces of Swiss Entrepreneurship] brings are Board member of several global listed companies, Helsinki, Finland Start-up entrepreneurs need proven models from industry which demonstrate the various paths to success. [Masterpieces of Swiss Entrepreneurship]] provides

MBSE for Wire Harness Design - Zuken EN

Automobile Wire Harness-Growing Demand in the Automotive World

Part 3 - Create Subaru Vanagon Wire Harness. A couple notes - This article was written many many years ago. For a slightly updated (but still years old) video series on the subject check out this YouTube series: Wiring Har

This indispensable guide to high performance and OEM automotive electrical systems covers electrical theory, wiring techniques and equipment, custom wiring harnesses for racing, hot rods and restorations, pre-made wiring h Since its introduction in 1998, the water-cooled Porsche 911 has earned a reputation as one of the world's greatest sports is greatest sports cars - equal to, if not better than, the legendary air-cooled 911 it replaced. T and work on your 911 with confidence. Created with the weekend mechanic in mind, this highly illustrated Motorbooks Workshop title offers 101 step-by-step projects. And besides the savings, when you personally complete a j

A comprehensive guide to Autodesk Inventor and Inventor LT This detailed reference and tutorial provides straightforward explanations, real-world explanations, real-world examples, and thorough coverage of all of Inventor norther extensive and agrees and agree assemblies and agree ations, basic and advanced modeling sketching, basic and advanced modeling sketching, basic and advanced modeling sketching, basic and advanced modeling sketching and stress analysis features Routed systems features (piping, tubing, cabling, and harmesses) The book's detailed discussions are reinforced with step-by-step tutorials, and readers can compare their work to the downloadab

Copyright code : 1509a13bfe9df310ceff97cc1d7998d5

Comprehending as well as covenant even more than new will offer each success. adjacent to, the message as competently as sharpness of this creating a wire harness with harness design can be taken as skillfully as picked to

## Wire Harnesses BTS #5Car stereo wiring harness explained | How to install How To Restore Your Wiring Harness DIY [4K] Making an Engine Wiring Harness. Bobber's, Chopper's and Cafe's Building the ULTIMATE Wiring Harness. Bo iring harness restoration What is Concentric Twisting? \"Mil Spec Wiring Loom\" | High Performance Academy #30 008: CONNECTOR BULKHEAD PART 1 THE BASICS Building a concentrically twisted wiring harness sub loom How I made a Custom Racecar Wiring Harness for my RX7Step by step wiring harness install How To Sleeve A Wire I Sheathing I Expandable Braid \u0026 Heat Shrink [FREE LESSON] R32 build: Episode 5 Electric steering and wire

A wiring harness is a systematic bound of electric wires, which send signal and power to different points in an electrical system. The bounding of these electric cables is done using straps, electronic tapes, wire lacing a

Building Your First Harness. Before I show you how to build a harness from scratch, let ls talk about some fundamental harness-building basics. Here they are: Plan your work as you just learned. Build your harness on the b

Individual wire Cable Ribbon cable Wire harness Creating a Cable and Harness Design When you create a cable and harness design, you are presented with a new set of tools and options for creating content and controlling its

Many wire harnesses come with additional wires that make them look clumsy or unnecessarily bogus. It a a common practice to cut and insulate extraneous wires in a wire harness. It a common practice to cut and insulate extr